## **Year 2 – ICT – Autumn 2 2Paint**

#### **ICT Short Term Planning**

### Year Group: 2 Term: Autumn 2 Subject area: ICT

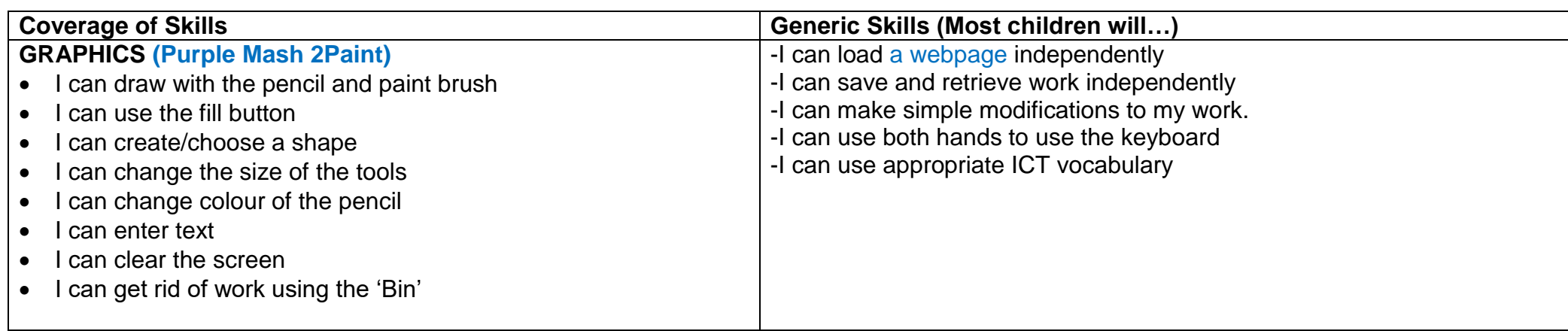

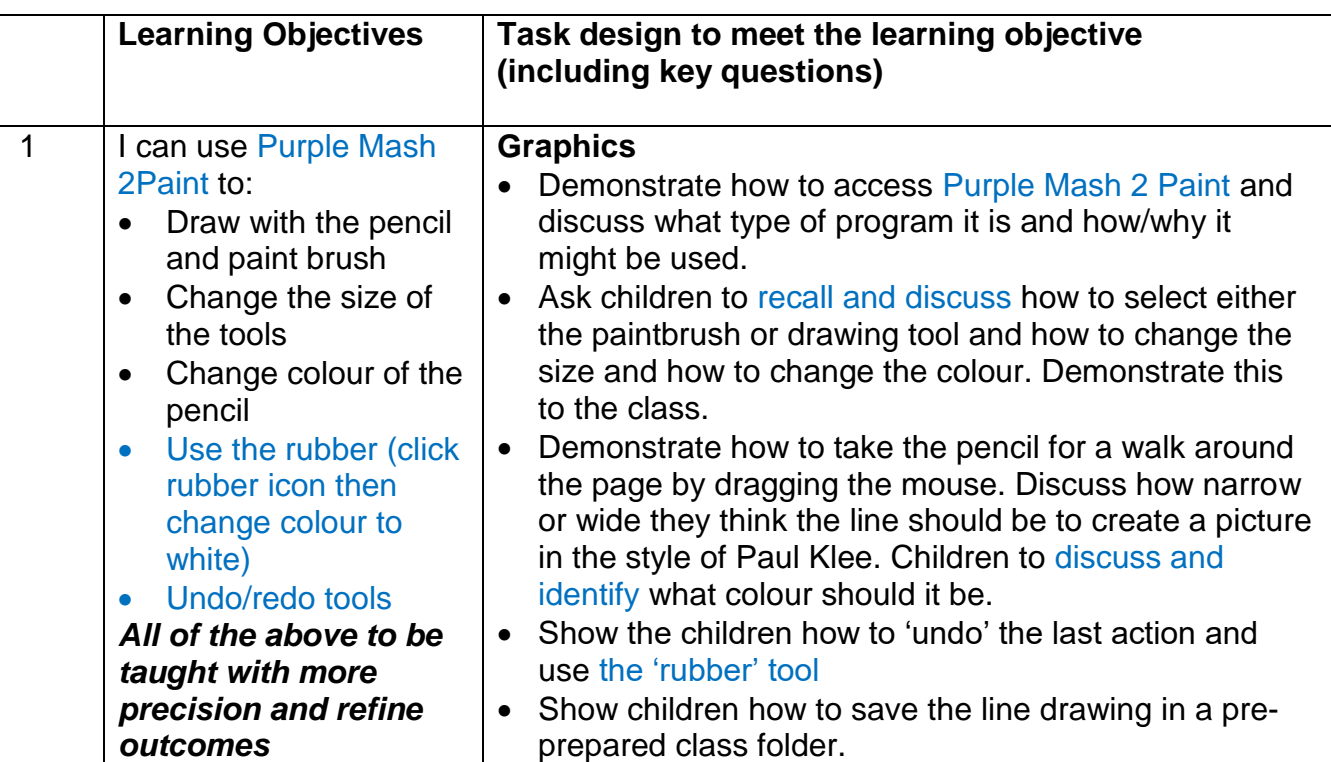

# **Year 2 – ICT – Autumn 2 2Paint**

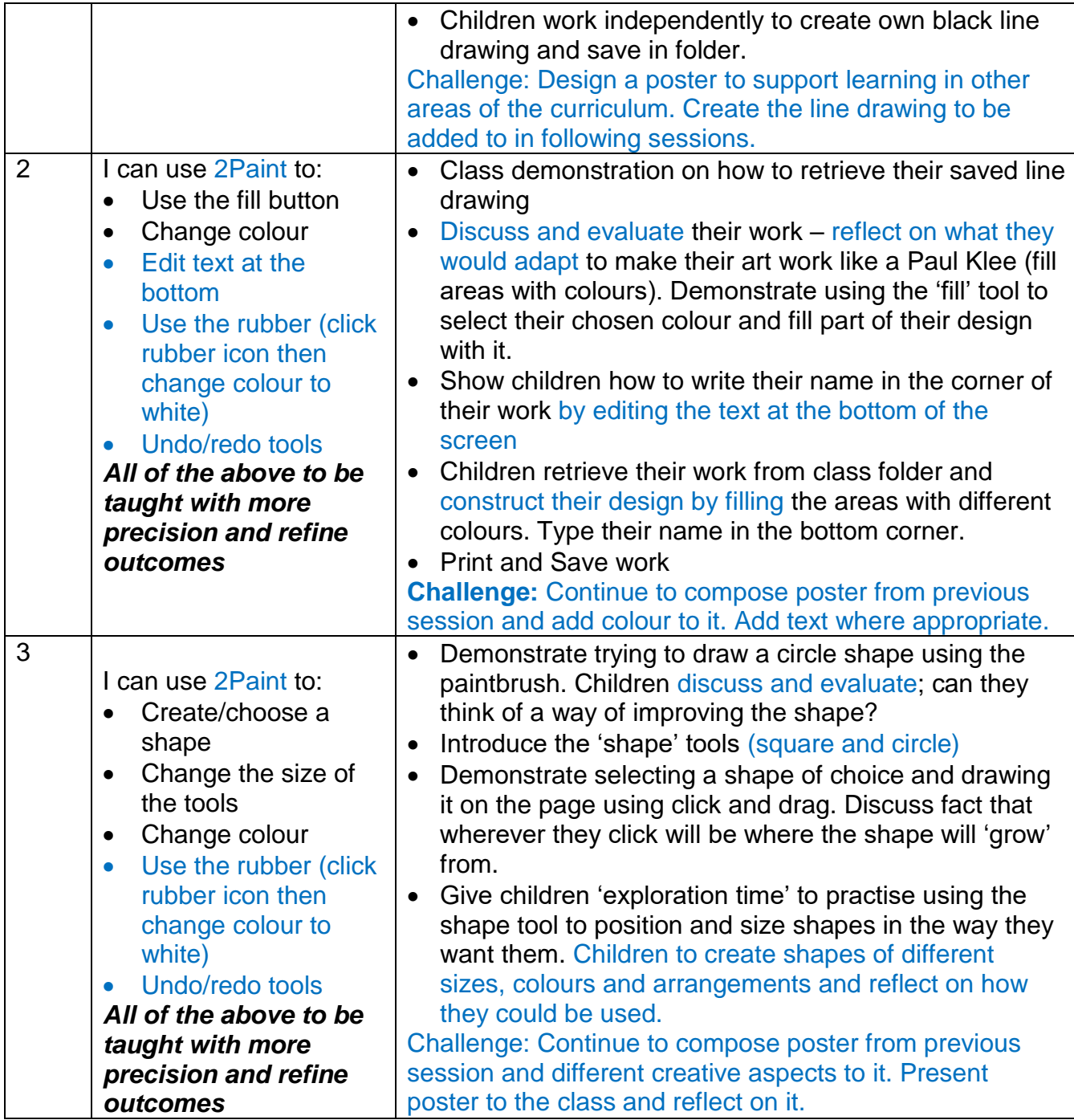

## **Year 2 – ICT – Autumn 2 2Paint**

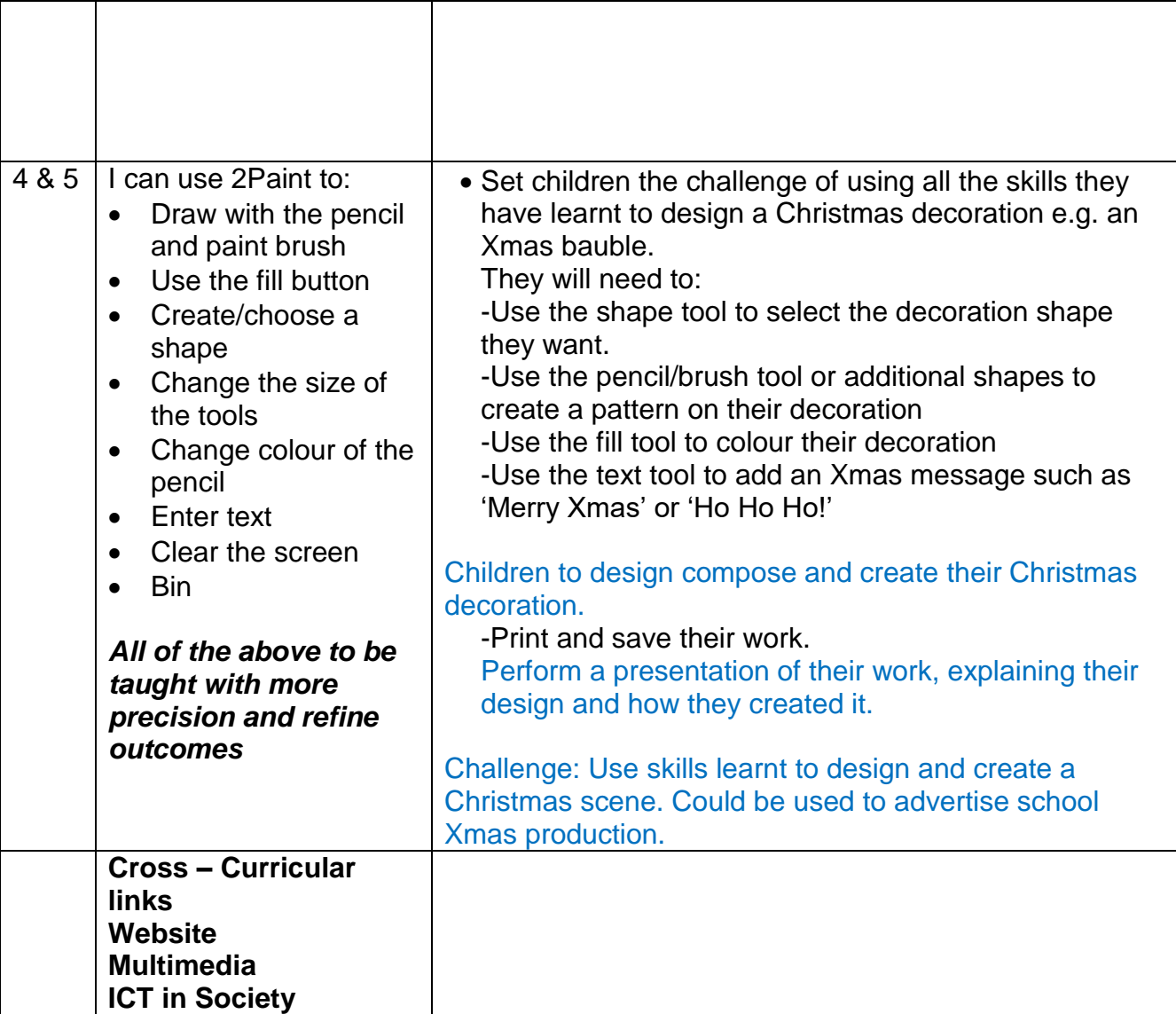

 $\overline{\phantom{0}}$